## **智行理财网** 以太坊货币怎么购买 BITGET交易所官方下载

 以太坊(英语:Ethereum)是一个开源的有智能合约功能的公共区块链平台。通 过其专用加密货币以太币(Ether,又称"以太币")提供去中心化的虚拟机(称 为"以太虚拟机"Ethereum Virtual Machine)来处理点对点合约。以太坊的概念 首次在2013至2014年间由程序员维塔利克·布特林受比特币启发后提出,大意为" 下一代加密货币与去中心化应用平台", 在2014年透过ICO众筹得以开始发展。目 前以太币是市值第二高的加密货币,以太坊亦被称为"第二代的区块链平台",仅 次于比特币。

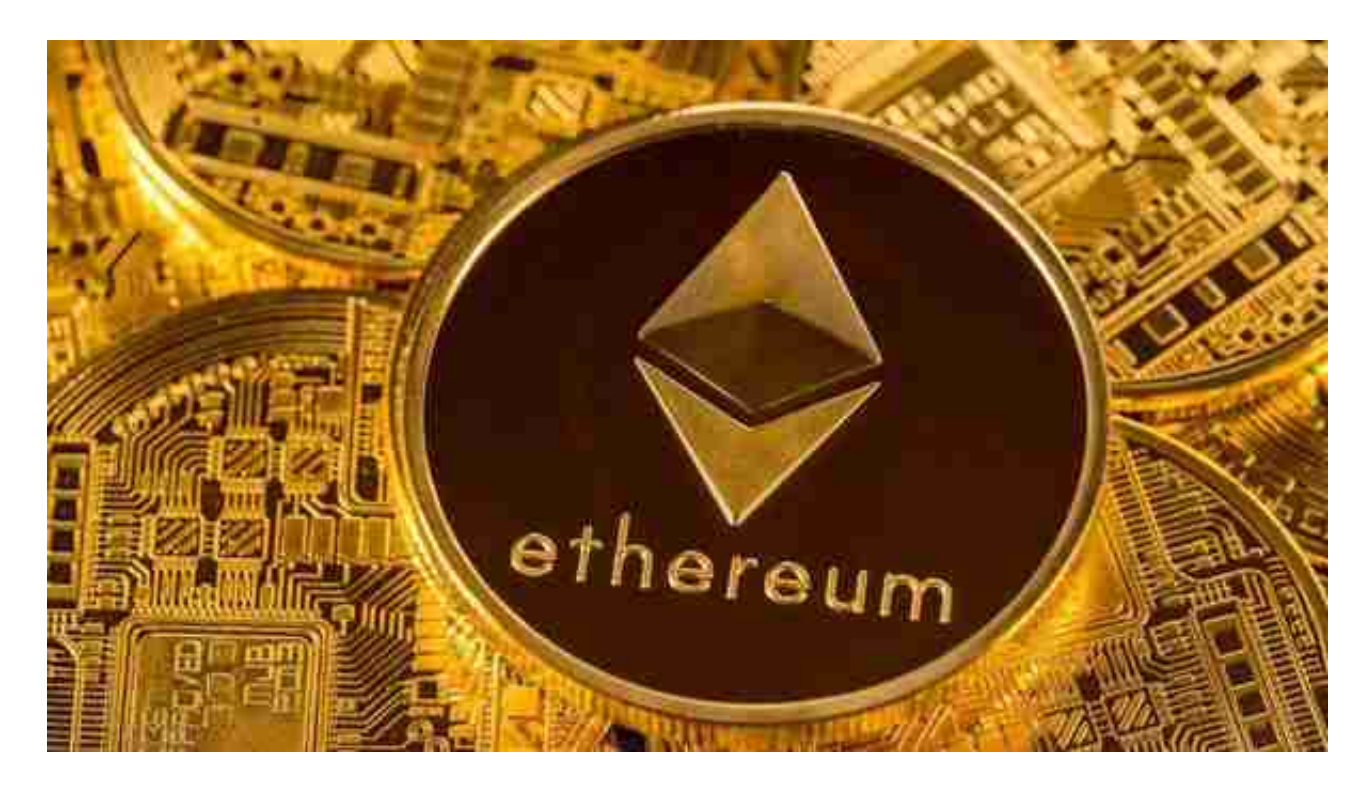

您可选择在以下交易所或加密钱包中进行OTC交易:

如果你想购买以太坊,你可能需要准备以下东西:

 加密交换账户或加密钱包账户。除加密货币交易所账户外,建议创建加密钱包( 如Metamask)帐户。

个人身份证明文件(如果您使用的是了解您的客户(KYC)平台)。

安全的互联网连接。

有效的付款方式,例如银行账户、借记卡和信用卡。

对于关注数字货币市场的投资者,推荐下载Bitget

APP,方便实时了解数字货币的行情走势和最新消息。

## Bitget下载详细教程

1. 首先, 在应用商店或者Bitget官网查找下载链接, 点击下载Bitget APP。注意 ,建议从官方渠道下载,以免下载不安全的APP,导致资金被盗等问题。

2. 下载完成后,点击安装以启动APP,会出现登录/注册页面。

3. 如果已经注册了Bitget账户, 则可以直接输入账户名和密码进行登录, 如果还 没有,则需要点击注册按钮进行注册。

4. 进入注册流程后, 请按照提示输入个人信息(如用户名、密码、手机号码、邮 箱等)并进行实名认证。

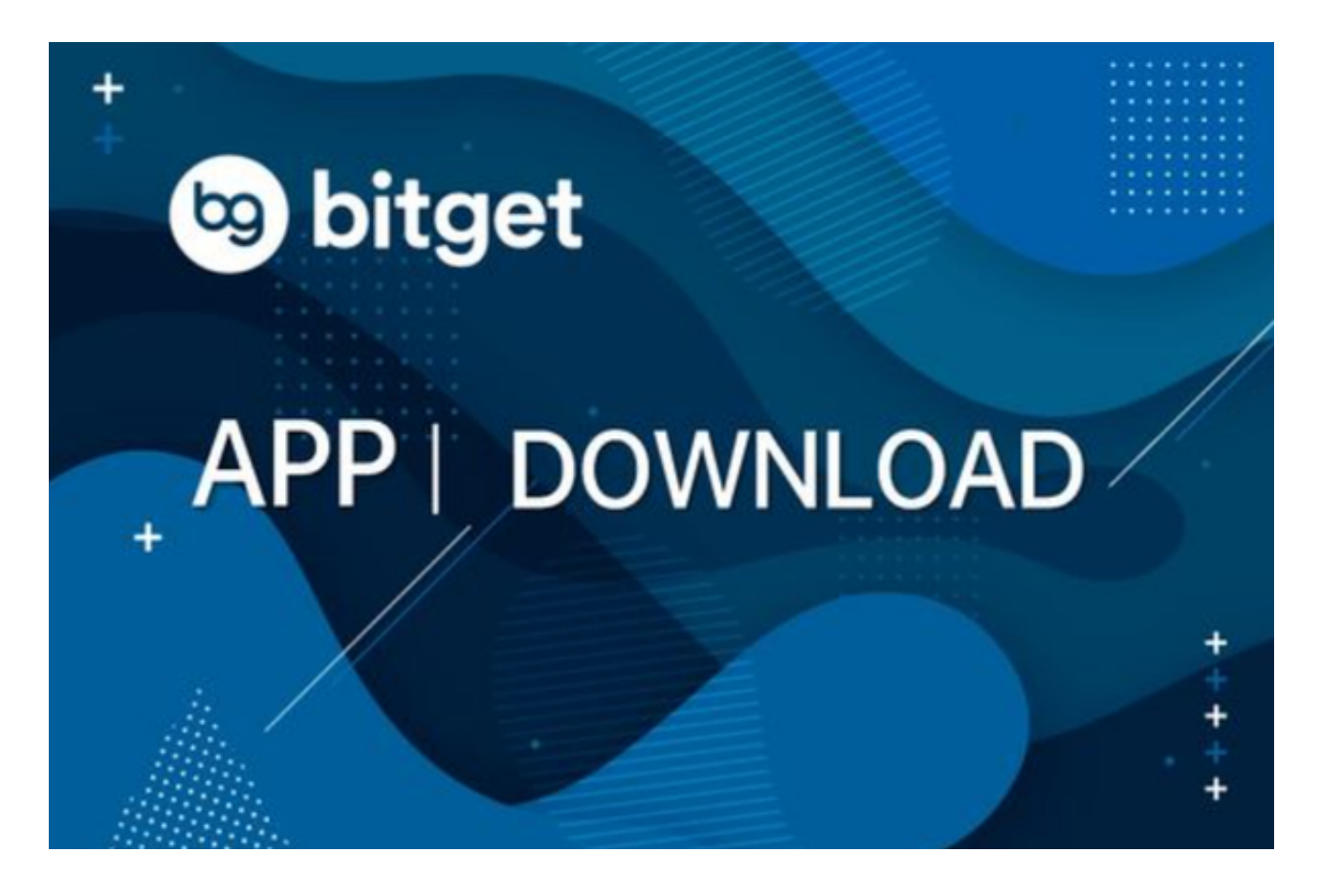

5. 在进行实名认证时,请仔细阅读相关提示, 上传真实的个人身份证件和银行卡 等资料。实名认证通过后,您才能在平台上使用各种数字资产交易功能。

6. 下载并安装完成后, 登录账号即可进入Bitget平台进行数字资产交易, 充提币

、查看交易数据等操作。

 7.合理设置止盈止损和风险管理策略:在数字资产交易中,股票行情易波动,有可 能出现高收益或高风险的情况。因此,在进行数字资产交易时,需要合理设置止盈 止损并制定科学的风险管理策略,避免过度杠杆和过度放大风险。